# **The Ultimate Guide to Starting Your Own Podcast**

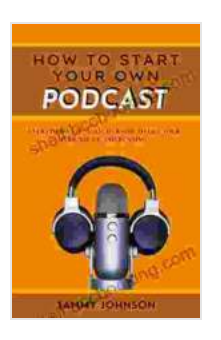

**[How To Start Your Own Podcast: Everything You Need](https://shelf.bccbooking.com/read-book.html?ebook-file=eyJjdCI6ImF5dzNcL1ZVelNNNnNlMzlkY2xGN0lmdzdtYXl0NGhJeTZwZDlsVlVRNmxjNmpcL2dzQUN4ZUg0V1pNaFJQS1VjU0FRK2YyNVZOOW5qeTQ0U3FUY1BaZXo2MHNScTRHcHZxMU5zOTZTSzNycnFNbWVpdVpqR1B6eFdoOHVrVU95c29GRHFYcCs2T3I4aWpZVG9lMWhWSUZzVFpDclhLc2NOMnRQb1dxTUN2VFgxZkx4MFJQT0NCNWxTUVVFb1VwWVgreTBDRWlNaWNhcXdzSThyS0VySUZnXC82clRqSXpFY2xnbHlNQ2hycWZjTE9wWFJabjNuNVI5VklKb3VBZkpOc2YiLCJpdiI6IjY1ZjdjNjJlZDAxNDEwNTQ4ZTk4OWExYjQ4ZTFkZDRkIiwicyI6IjZkMTQ4ZDkxNDBjMTFiZTEifQ%3D%3D) to Know to Get Your Podcast Up and Running Quickly**

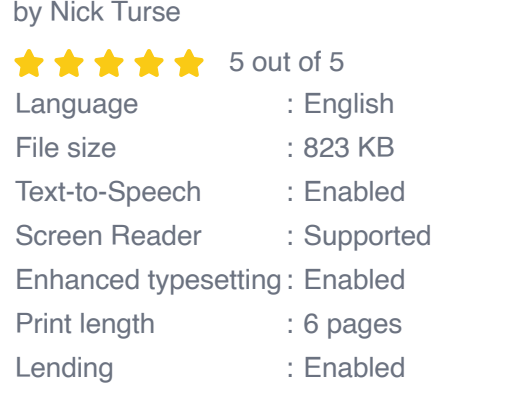

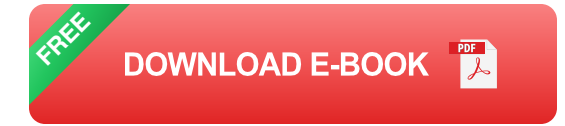

Are you ready to share your voice with the world? Starting a podcast is a great way to do just that. With a little planning and effort, you can create a successful podcast that will entertain, inform, or inspire your listeners.

### **Step 1: Choose a Topic**

The first step in starting a podcast is to choose a topic. What are you passionate about? What do you know a lot about? Your topic should be something that you're excited to talk about, and that you think your listeners will find interesting.

Here are a few tips for choosing a topic:

- **Think about your interests.** What are you passionate about? What m. do you like to talk about? What do you know a lot about?
- **Consider your audience.** Who do you want to reach with your podcast? What are their interests? What kind of content would they find valuable?
- **Do some research.** See what other podcasts are out there on your a. topic. Are there any gaps in the market? Is there a particular niche that you can fill?

#### **Step 2: Get the Right Equipment**

Once you've chosen a topic, it's time to get the right equipment. The most important piece of equipment is a good microphone. You'll also need a computer or laptop, recording software, and editing software.

Here's a more detailed look at the equipment you'll need:

- **Microphone.** This is the most important piece of equipment for your a. podcast. A good microphone will capture your voice clearly and without any unwanted noise.
- **Computer or laptop.** You'll need a computer or laptop to record and edit your podcast. Any computer will do, but a faster computer will make the process easier.
- **Recording software.** This software will allow you to record your podcast. There are many different recording software programs available, so you can choose one that fits your budget and needs.

**Editing software.** This software will allow you to edit your podcast. ú. Editing software can be used to remove unwanted noise, add music or sound effects, and adjust the volume levels.

#### **Step 3: Create a Recording Space**

Once you have your equipment, it's time to create a recording space. This is a place where you can record your podcast without any unwanted noise or distractions.

Here are a few tips for creating a recording space:

- **Choose a quiet room.** The room should be free of any noise that could interfere with your recording, such as traffic noise or construction noise.
- **Soundproof the room.** If possible, soundproof the room to reduce any unwanted noise. You can do this by hanging curtains on the walls, covering the windows, and adding carpets or rugs to the floor.
- **Set up your equipment.** Once you've soundproofed the room, set up your equipment.

#### **Step 4: Record Your Podcast**

Now it's time to record your podcast. Here are a few tips for recording your podcast:

**Prepare your content.** Before you start recording, take some time to prepare your content. This will help you stay organized and focused during your recording.

- **Use a script.** A script can help you stay on track and avoid rambling. It ú. doesn't have to be a word-for-word script, but it's a good idea to have some notes to refer to.
- **Speak clearly and concisely.** Your listeners should be able to m. understand you easily. Try to speak clearly and concisely, and avoid using jargon or technical terms.
- **Be engaging.** Your listeners should be engaged with your content. This means being passionate and enthusiastic about your topic. Don't just read from a script, but speak from the heart.

#### **Step 5: Edit Your Podcast**

Once you've recorded your podcast, it's time to edit it. Editing can help you remove any unwanted noise, add music or sound effects, and adjust the volume levels.

Here are a few tips for editing your podcast:

- **Listen to your recording.** Before you start editing, listen to your recording to identify any areas that need to be improved.
- **Remove unwanted noise.** Use your editing software to remove any  $\mathbf{u}$ unwanted noise from your recording. This includes things like background noise, coughing, or sneezing.
- **Add music or sound effects.** Music or sound effects can help to add interest and excitement to your podcast. Use them sparingly, however, as you don't want to overwhelm your listeners.
- **Adjust the volume levels.** Make sure that the volume levels are  $\blacksquare$ consistent throughout your podcast. You don't want your listeners to

have to constantly adjust the volume.

#### **Step 6: Publish Your Podcast**

Once you've edited your podcast, it's time to publish it. There are many different ways to publish your podcast, but the most popular method is to use a podcast hosting service.

Podcast hosting services make it easy to publish and distribute your podcast to all of the major podcast directories, such a

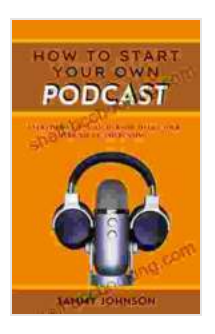

**[How To Start Your Own Podcast: Everything You Need](https://shelf.bccbooking.com/read-book.html?ebook-file=eyJjdCI6ImF5dzNcL1ZVelNNNnNlMzlkY2xGN0lmdzdtYXl0NGhJeTZwZDlsVlVRNmxjNmpcL2dzQUN4ZUg0V1pNaFJQS1VjU0FRK2YyNVZOOW5qeTQ0U3FUY1BaZXo2MHNScTRHcHZxMU5zOTZTSzNycnFNbWVpdVpqR1B6eFdoOHVrVU95c29GRHFYcCs2T3I4aWpZVG9lMWhWSUZzVFpDclhLc2NOMnRQb1dxTUN2VFgxZkx4MFJQT0NCNWxTUVVFb1VwWVgreTBDRWlNaWNhcXdzSThyS0VySUZnXC82clRqSXpFY2xnbHlNQ2hycWZjTE9wWFJabjNuNVI5VklKb3VBZkpOc2YiLCJpdiI6IjY1ZjdjNjJlZDAxNDEwNTQ4ZTk4OWExYjQ4ZTFkZDRkIiwicyI6IjZkMTQ4ZDkxNDBjMTFiZTEifQ%3D%3D) to Know to Get Your Podcast Up and Running Quickly**

by Nick Turse

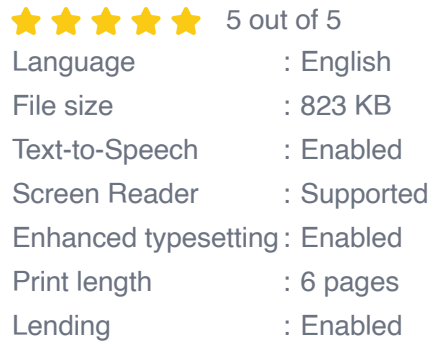

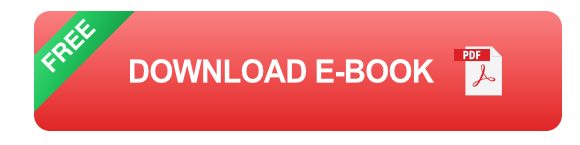

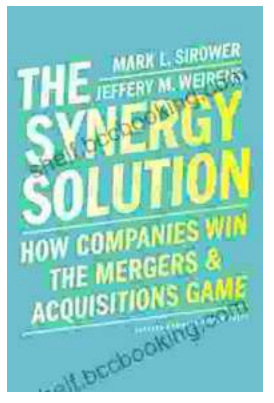

## **How Companies Win the Mergers and [Acquisitions Game: Unlocking the Secrets to](https://shelf.bccbooking.com/full/e-book/file/How%20Companies%20Win%20the%20Mergers%20and%20Acquisitions%20Game%20Unlocking%20the%20Secrets%20to%20Extraordinary%20Outcomes.pdf) Extraordinary Outcomes**

In today's dynamic and ever-evolving business landscape, mergers and acquisitions (M&A) have become increasingly strategic for companies...

## **[Mastering The Delicate Balance Between Power](https://shelf.bccbooking.com/full/e-book/file/Mastering%20The%20Delicate%20Balance%20Between%20Power%20And%20Peace.pdf) And Peace**

In today's ever-evolving world, the interplay between power and peace has become increasingly complex and crucial. From personal relationships to global politics, striking the...

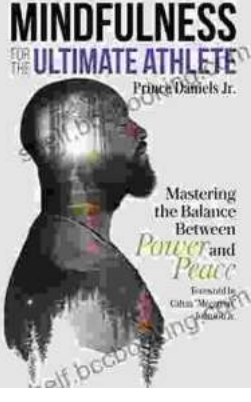